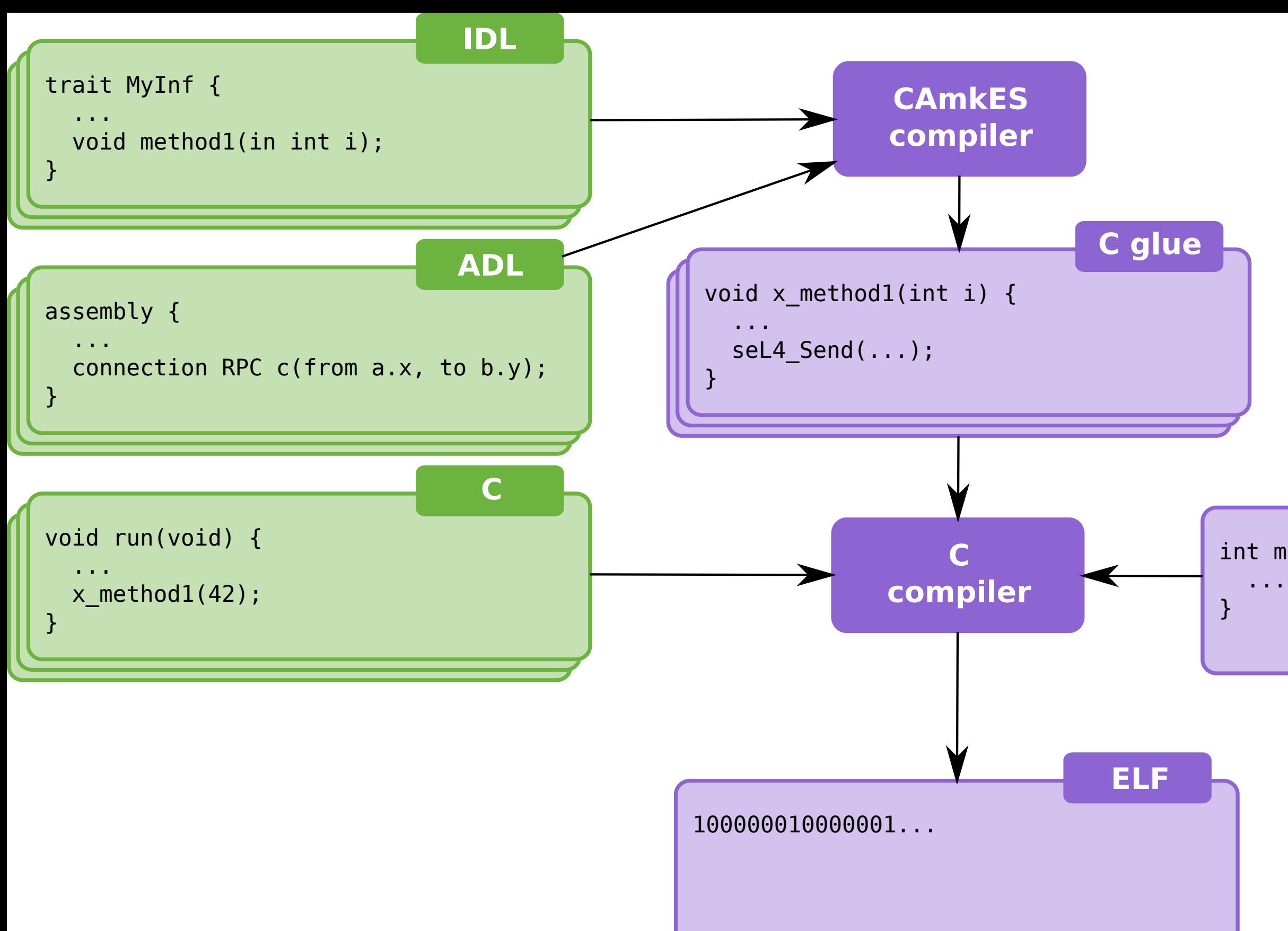

## int main(int argc, char \*\*argv) {

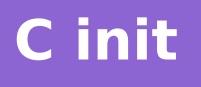